#### $\rm PDF$

https://www.100test.com/kao\_ti2020/646/2021\_2022\_\_E6\_95\_B0\_E 6\_8D\_AE\_E5\_85\_B1\_E4\_c97\_646031.htm

 $VFP$ 

 $\frac{1}{\sqrt{1-\frac{1}{\sqrt{1-\frac{1$ 

 $1)$ 

用VFP命令明确地以独占方式打开一个表。 如果要打开一个

EXCLUSIVE ON USE cMyTable USE cMyTable EXCLUSIVE ALTER TABLE INDEX

 $\overline{\text{SET}}$ 

### INSERT [BLANK] MODIFY STRUCTURE

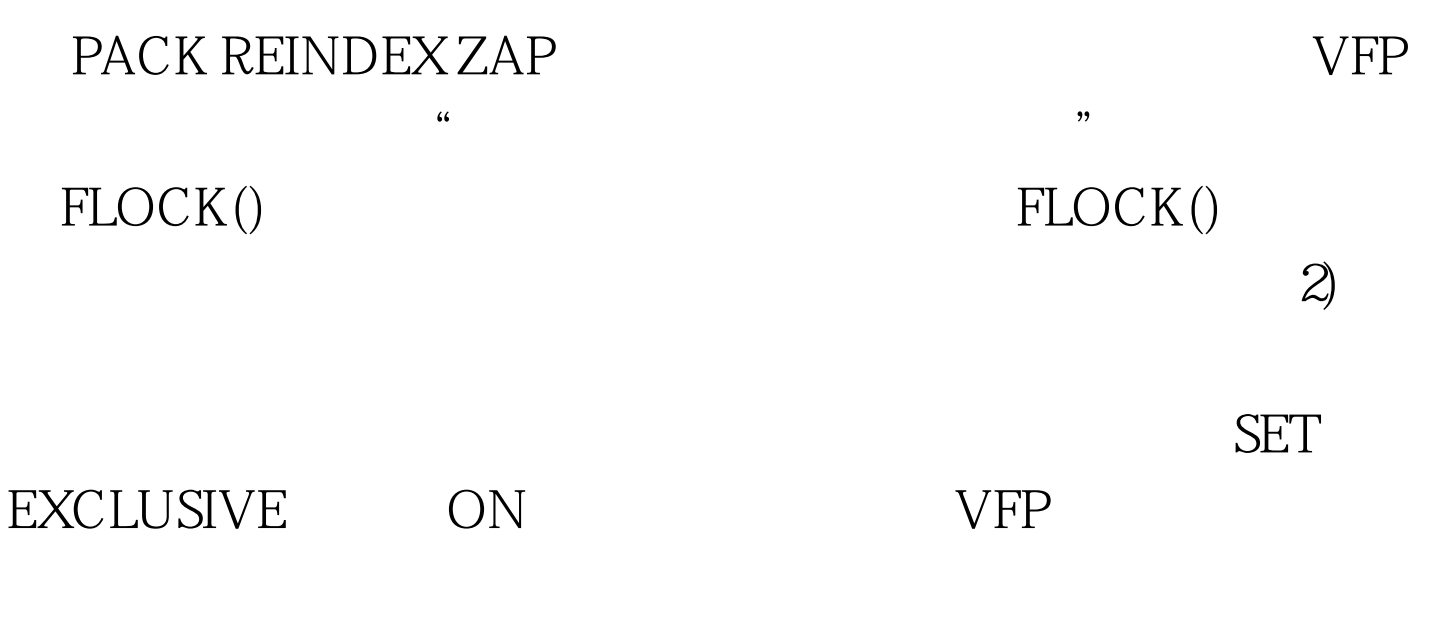

## SET EXCLUSIVE OFF USE cMyTable USE cMyTable SHARED

CURSORSETPROP()

 $\mathcal{Z}$ 

 $VFP$ 

 $\ket{1}$ 

**VFP** 

ALTER TABLE APPEND APPEND BLANK APPEND FROM APPEND FROM ARRAY APPEND MEMO BLANK BROWSE CHANGE EDIT CURSORSETPROP() DELETE DELETE NEXT 1 DELETE RECORD n n DELETE DELETE-SQL GATHER INSERT INSERT-SQL MODIFY MEMO A READ READ RECALL RECALL NEXT 1 RECALL RECORD n n RECALL  $\rm{REPLACE} \qquad \qquad \rm{REPLACE}$ NEXT 1 REPLACE RECORD n n REPLACE **SHOW GETS** TABLEUPDATE() UPDATE UPDATE-SQL  $\ket{3}$ 

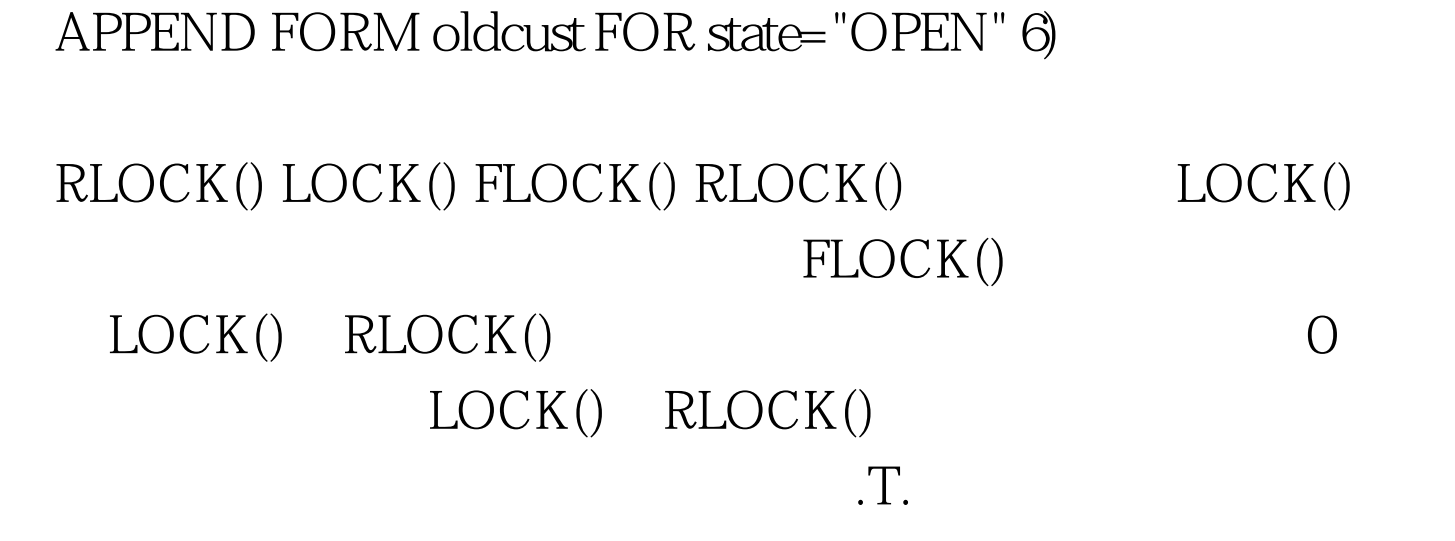

 $\overline{a}$ 

 $\frac{1}{2}$ :  $\frac{1}{2}$  ,  $\frac{1}{2}$  ,  $\frac{1}{$ 

 $\mathcal{L}$ 

 $[ESC]$  5)

APPEND BLANK

customer

 $VFP$ 

EDIT MODIFY MEMO

APPEND BLANK

SET EXCLUSIVE OFF USE customer

### UNLOCK

 $\ast$ 

,  $\Gamma$ .  $*$ 

# SET REPROCESS  $*$

.T. .F.

### ISRLOCKED()

ISFLOCKED() SET **REPROCESS** SET REPROCESS

**SET REPROCESS** 

### customer<br>
FLOCK()

### REPLACE ALL

UNLOCK

# SET EXCLUSIVE OFF SET REPROCESS TO OUSE customer 100Test

www.100test.com